### Corso di Grafica Computazionale

Premesse Teoriche

### Docente:Massimiliano Corsini

Laurea Specialistica in Ing. Informatica

Facoltà di Ingegneria Università degli Studi di Siena

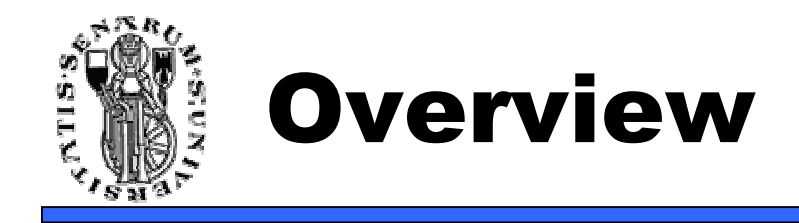

- Premesse Teoriche
	- Mini-ripasso geometria
	- Rappresentazione delle immagini
	- Spazi di colore

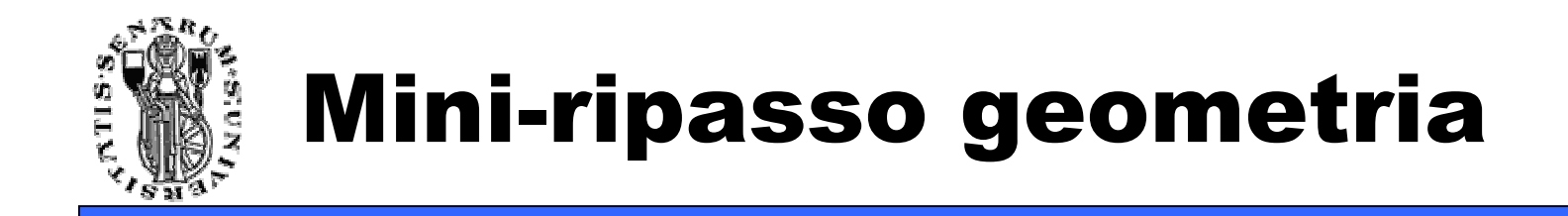

- Spazi Vettoriali ed Affini
- Punto e vettore
- Prodotto scalare<br>• Prodotto vettoris
- Prodotto vettoriale
- Proiezione di un vettore

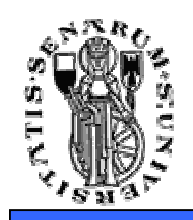

# Spazi Vettoriali ed Affini

- Spazi vettoriali (lineari)
	- Contengono due entità: **scalari** <sup>e</sup>**vettori**
- Spazi Affini •<br>حمد عمد م
	- Sono spazi vettoriali a cui si aggiunge il concetto di<br>مسیح **punto**
- Spazi Euclidei<br>• Si aggiunge i
	- Si aggiunge il concetto di **prodotto interno** <sup>o</sup> *prodotto scalare* (distanze ed angoli) → introduce il<br>concetto di misura concetto di misura

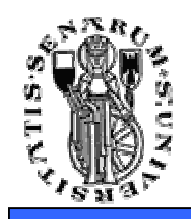

- Operazioni definite su uno Spazio Vettoriale:
	- Somma e moltiplicazione tra scalari<br>• Somma vettere vettere
	- Somma vettore-vettore
	- Moltiplicazione scalare-vettore
- Operazioni definite su uno Spazio Affine:
	- Quelle sopracitate
	- Somma punto-vettore → risultato è un punto<br>• Sottrazione punto punto. N rigultato à un vott
	- Sottrazione punto-punto  $\rightarrow$  risultato è un vettore
- Infatti i punti individuano **posizioni** nello spazio mentre i vettori individuano **spostamenti**.

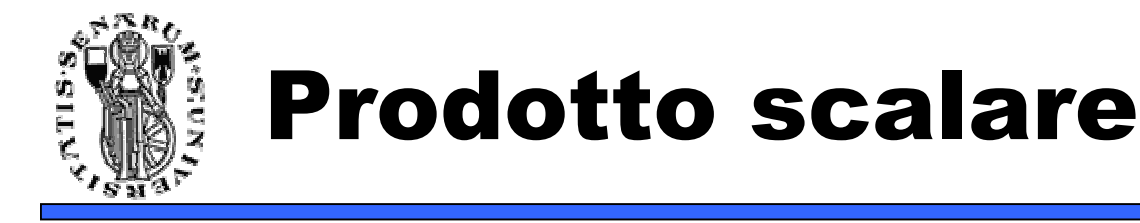

• In inglese **dot product** <sup>o</sup>**inner product**, introduce il concetto di misura

> $v \cdot u = v \cdot u$  $(v \cdot v) > 0 \Leftrightarrow v \neq 0$  $(\alpha v + \beta w) \cdot u = \alpha (v \cdot u) + \beta (w \cdot u)$

Ortogonalità:  $v \cdot u = 0$ 

Angolo tra due vettori:  $v \cdot u = ||u|| ||v|| \cos \alpha$ 

Norma di un vettore:  $||v|| = \sqrt{v \cdot v}$ 

Distanza tra punti:  $||P - Q|| = \sqrt{(P - Q) \cdot (P - Q)}$ 

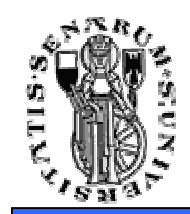

- Il **prodotto vettoriale** genera un vettore ( w) perpendicolare a due vettori non paralleli dati  $(u, v)$ .
- Si scrive:  $w = u \times v$

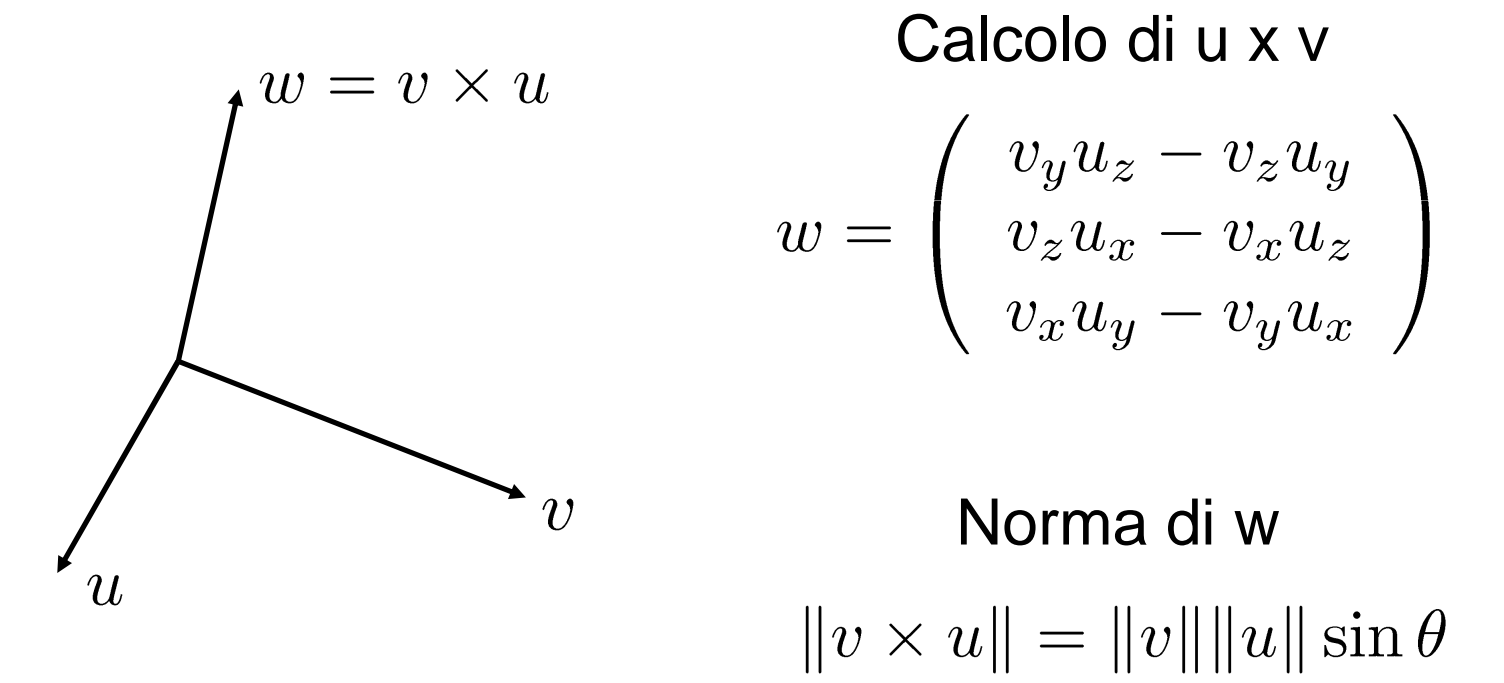

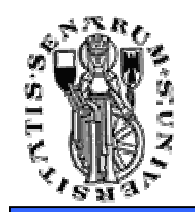

• La proiezione di un vettore v su un vettore wpuò essere facilmente calcolata utilizzando il prodotto scalare

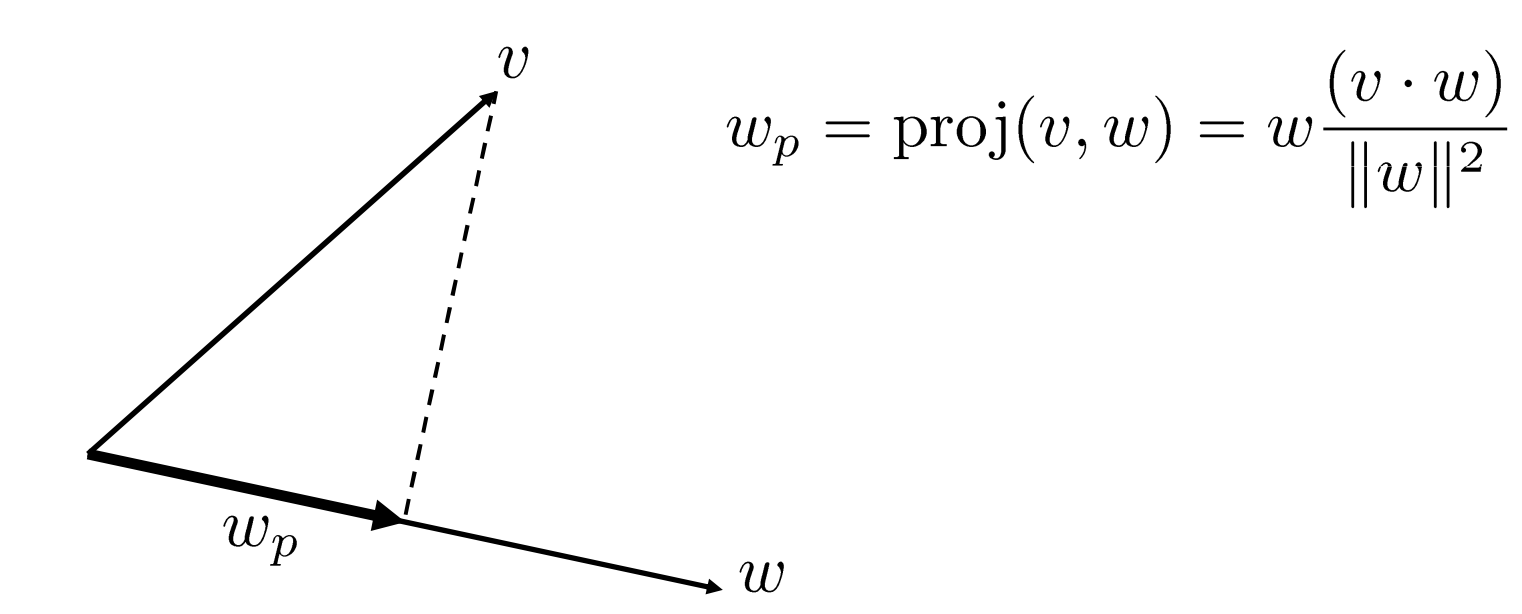

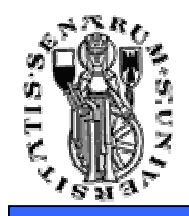

## Rudimenti di Elab. Immagini

L'immagine viene rappresentatatramite una matrice di pixel.

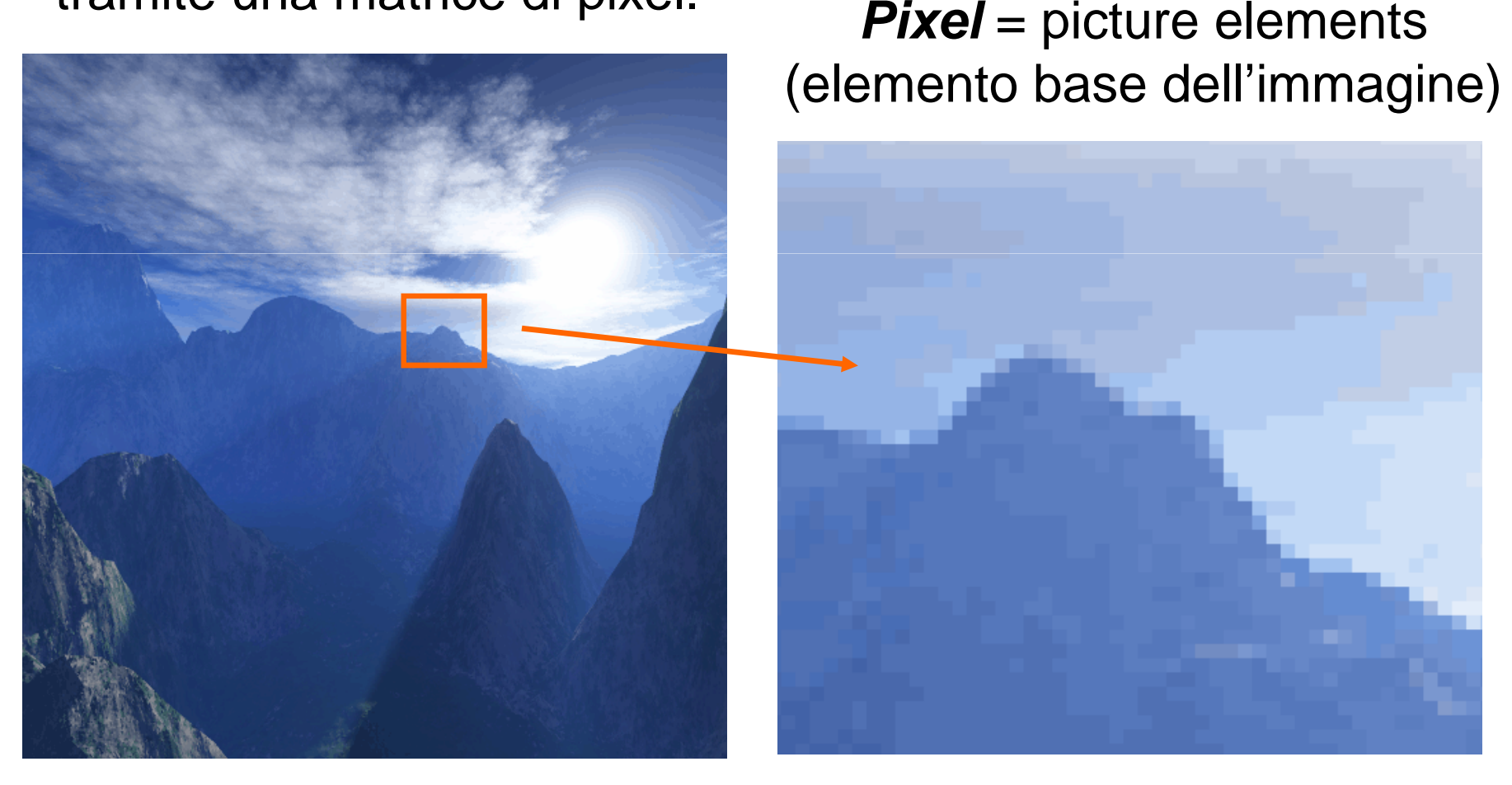

**Facoltà di**

**Ingegneria**

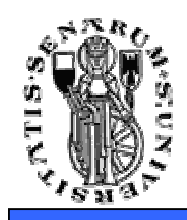

## Rudimenti di Elab. Immagini

- •I pixel possono avere più componenti
- Esempio:
	- Immagini Greyscale (toni di grigio)
		- 1 componente  $\rightarrow$  il valore indica la luminosità del pixel,<br>
		es  $\Omega =$  nero  $\Omega =$  bianco, valori nell'intervallo (0.1) es.  $0 =$  nero,  $1 =$  bianco, valori nell'intervallo  $(0,1)$ rappresentano intensità di grigio intermedie
	- Immagini a colori (RGB)
		- $\bullet$  3 componenti: Rosso, Verde, Blu  $\rightarrow$  dalla combinazione di<br>questi colori base nosso ottenere tutti gli altri colori questi colori base posso ottenere tutti gli altri colori
	- Immagini con trasparenza (RGBA)
		- Rosso, Verde, Blu, ed Alpha (che indica l'opacità del pixel,<br>es  $0 =$  opaco  $1 =$  completamente trasparente) es.  $0 =$  opaco,  $1 =$  completamente trasparente)

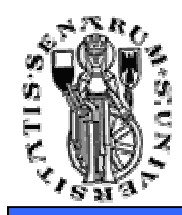

## Rudimenti di Elab. Immagini

**Facoltà diIngegneria**

#### RGB image

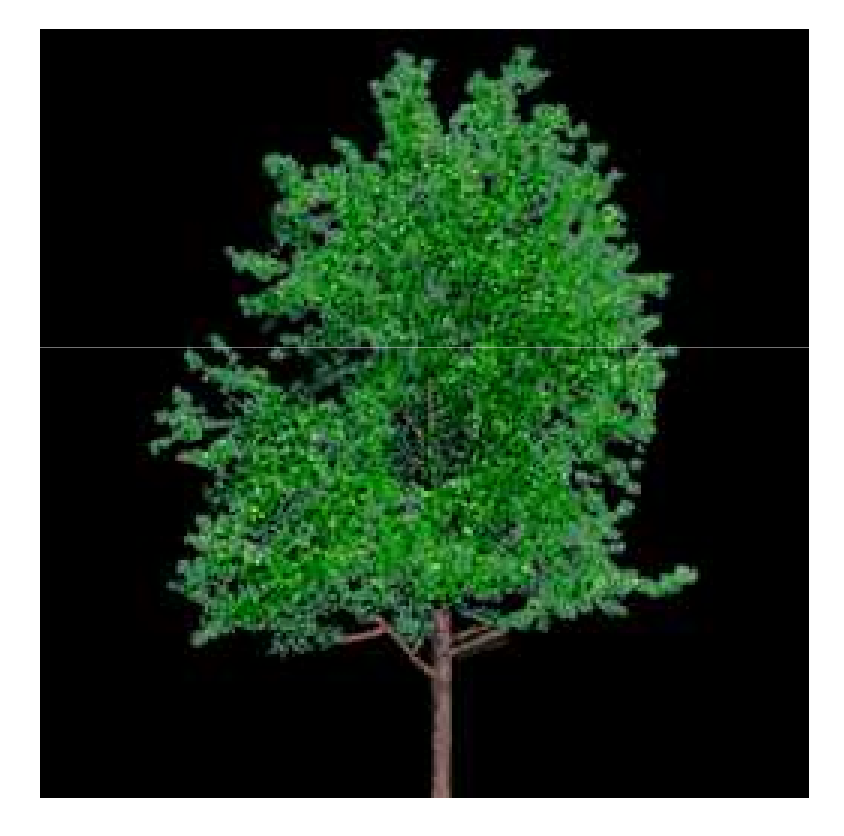

#### RGBA image

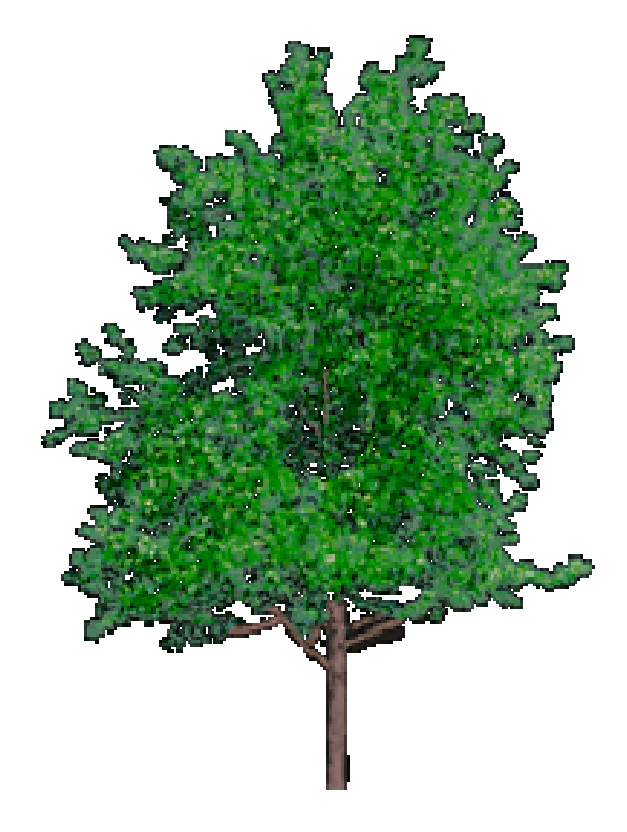

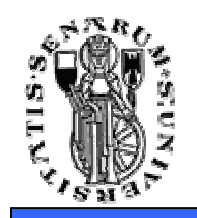

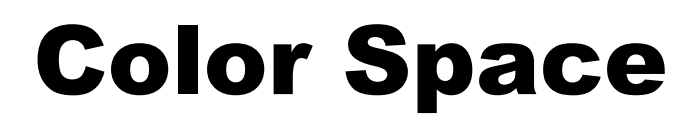

- Abbiamo parlato di componenti Rosso, Verde e Blu (RGB) per rappresentare i colori delle immagini
- Altri **Spazi di Colore** sono possibili (es. CYMK, HSL, HSV, CIELab, ecc.)
- Gli spazi di colore sono dei particolari sistemi di coordinate che consentono di definire all'interno di un insieme di colori (gamut) un particolare elemento
- • Il **gamut** è l'insieme dei colori dello spettro visibile rappresentabili da un certo spazio di colore

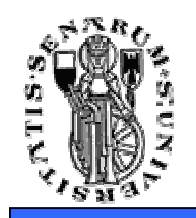

## Color Space

- Ogni Color Space ha caratteristiche ben precise
- Ad esempio, nello spazio HSL, L rappresenta la luminosità del colore mentre nello spazio di colore RGB non ho una componente direttamente legata alla luminosità del colore

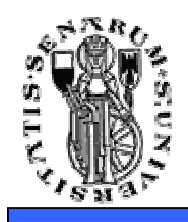

## RGB Color Space

- • Lo spazio di colore RGB è uno spazio additivo
- Se immaginate di avere 3 lampade, una<br>che emette luce rossa una luce verde che emette luce rossa, una luce verde, ed un'altra luce blu, sovrapponendo i fasci luminosi la luce colorata si "somma" andando a formare un colore che dipende dalle intensità delle tre fonti luminose
- • Infatti questo spazio è quello utilizzato dai monitor, dove i fosfori (rosso, verde e blu) vengono eccitati opportunamente per rappresentare i diversi colori sullo schermo

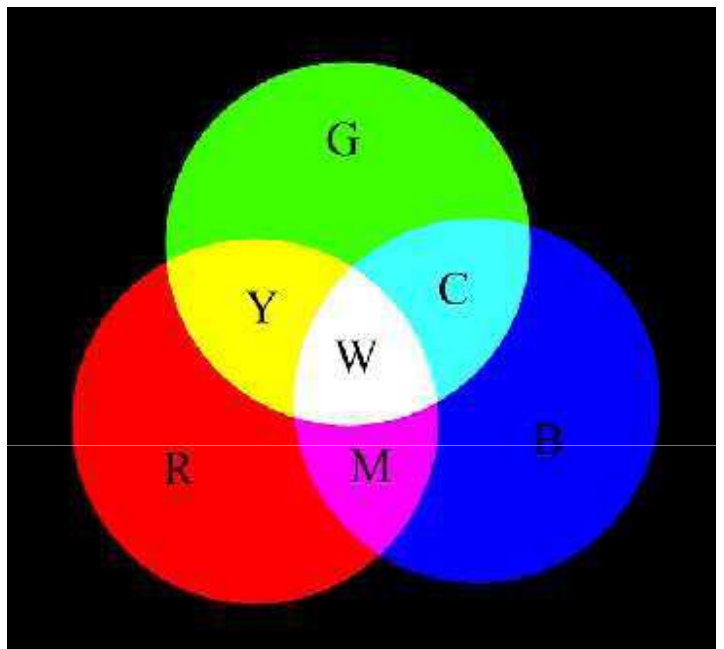

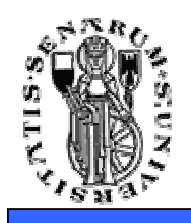

## RGB Color Space

- • La rappresentazione tipica dello spazio RGB è a forma di cubo
- Sui vertici si trovano il bianco, il nero, le primarie e i complementari
- Le tre coordinate RGB variano<br>ciascuna da 0 (intensità ciascuna da 0 (intensità minima) a 1 (intensità massima)
- Il colore nero si otterrà spegnendo tutti e tre i fosfori  $($ cioè R=0, G=0, B=0 $)$ , il colore bianco accendendo i fosfori al massimo (cioè R=1, Blu G=1,  $B=1$ )

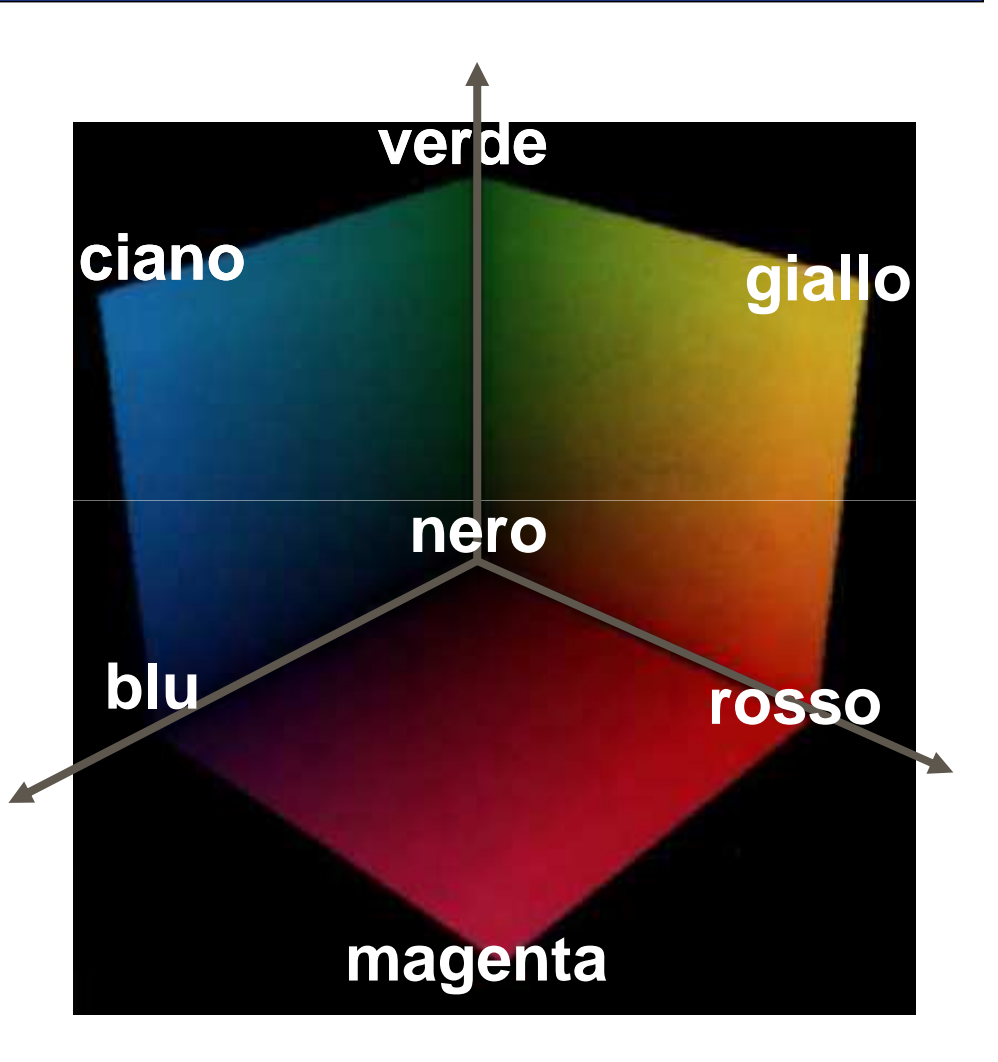

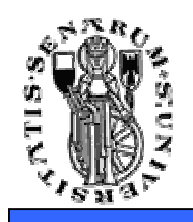

# HSL Color Space

- E' uno spazio di colore più intuitivo dell'RGB
- HSL = Hue, Saturation, Luminance
- Hue è il tono di colore
- La saturazione controlla la La saturazione controlla la quantità di colore del tono scelto, e varia dal grigio di equivalente luminosità (colore desaturato) al tono scelto saturo
- La luminosità varia tra il nero ed il bianco passando per il tono scelto

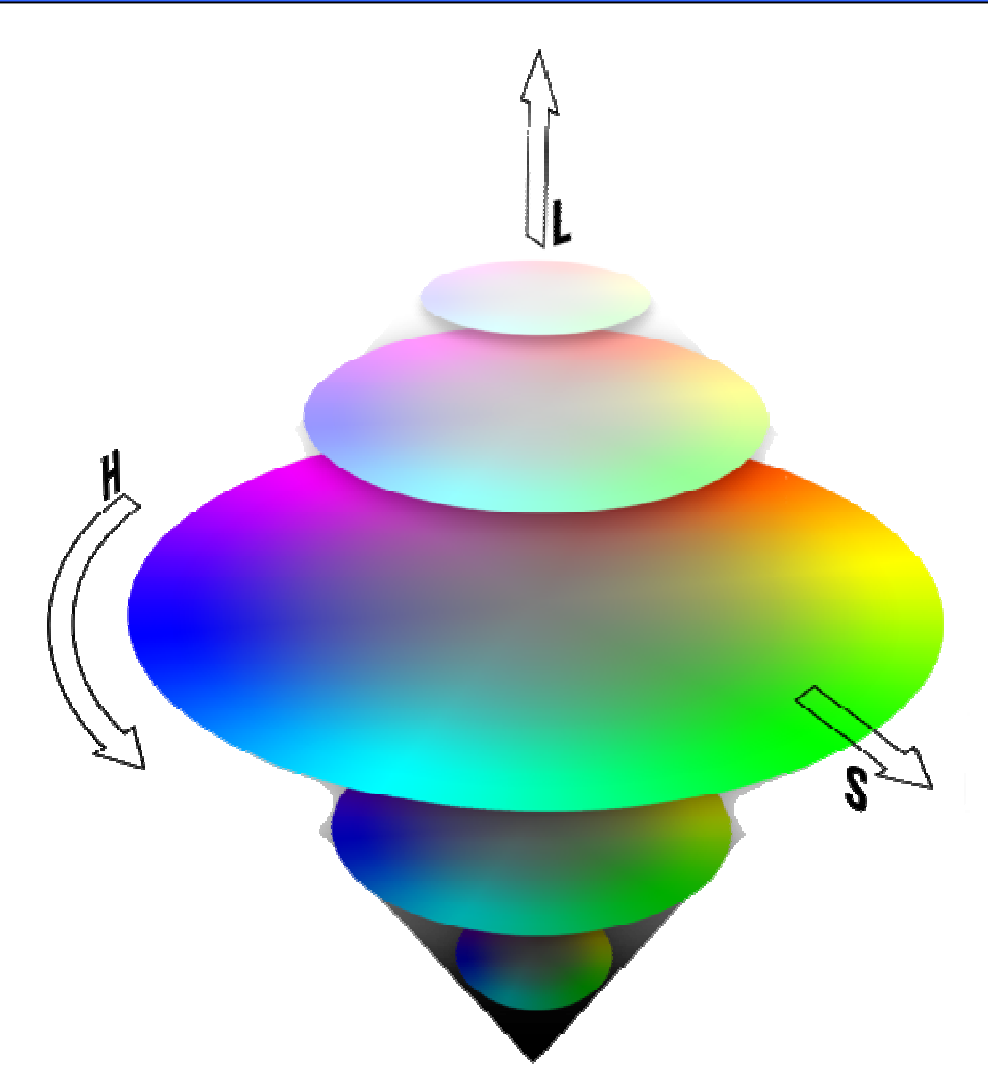

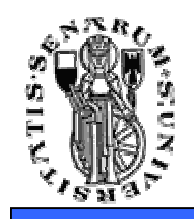

- E' uno spazio di colore **percettivamente uniforme**
- • Ovvero, la distanza tra le componenti di colore è proporzionale a quanto il colore viene percepito differente dal sistema visivo umano

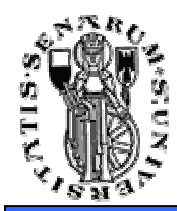

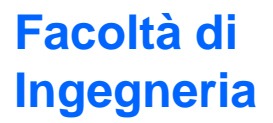

#### **Domande ?**